## **Programmkonfigurator**

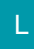

- [Allgemein](https://hilfe.microtech.de/display/PROG/Allgemein)
- [Voraussetzungen für die Nutzung des Programmkonfigurators](https://hilfe.microtech.de/pages/viewpage.action?pageId=11732222)
- [Einrichtung mit Hilfe des Programmkonfigurators](https://hilfe.microtech.de/display/PROG/Einrichtung+mit+Hilfe+des+Programmkonfigurators)
- [Möglichkeiten der Konfiguration](https://hilfe.microtech.de/pages/viewpage.action?pageId=11732229)